## Package 'scenario'

February 17, 2016

Type Package

Title Construct Reduced Trees with Predefined Nodal Structures

Version 1.0

Date 2016-02-15

URL <https://github.com/swd-turner/scenario>

#### Description Uses the neural gas algorithm to construct a scenario tree for use in multi-stage stochastic programming. The primary input is a set of initial scenarios or realizations of a disturbance. The scenario tree nodal structure must be predefined using a scenario tree nodal partition matrix.

License GPL  $(>= 2)$ 

LazyData yes

Imports graphics

Suggests knitr

VignetteBuilder knitr

NeedsCompilation no

Author Sean Turner [aut, cre], Stefano Galelli [aut]

Maintainer Sean Turner <swd.turner@gmail.com>

Repository CRAN

Date/Publication 2016-02-17 10:52:20

### R topics documented:

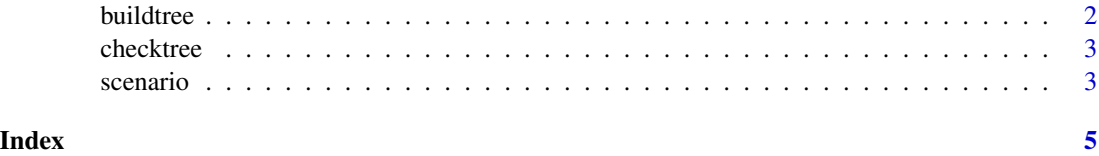

<span id="page-1-1"></span><span id="page-1-0"></span>

#### Description

Uses the neural gas method to build a scenario tree.

#### Usage

```
buildtree(x, treeStruct, lambda_0 = 10, lambda_f = 0.01, e_0 = 0.5,
 e_f = 0.05, jMax = 40000, plot = TRUE)
```
#### Arguments

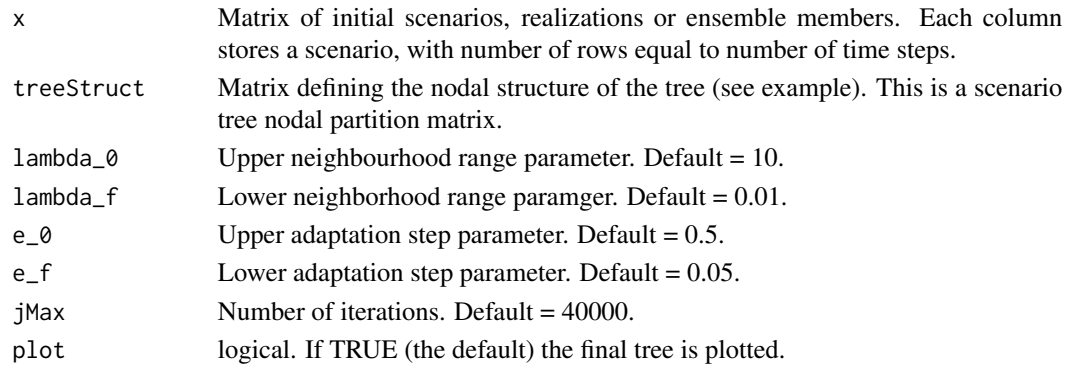

#### Value

Returns a list object containing the initial input scenarios, the input scenarios tree structure, the values of the final reduced scenario tree, and the tree branch probabilities at the end nodes.

#### References

Xu, B., Zhong, P.A., Zambon, R.C., Zhao, Y., Yeh, W. (2015) Scenario tree reduction in stochastic programming with recourse for hydropower operations, Water Resources Research, 51, 6359-6380.

Dupacova, Jitka, Giorgio Consigli, and Stein W. Wallace. "Scenarios for multistage stochastic programs." Annals of operations research 100.1-4 (2000): 25-53.

#### Examples

```
# Generate some 25 random realizations of length 4 and reduce to scenario tree.
scenarios <- matrix(rnorm(100),ncol=25)
treeStruct <- rbind(c(1, 1, 1, 1, 1),
                    c(2, 2, 7, 7, 11),c(3, 5, 8, 8, 12),
                    c(4, 6, 9, 10, 13)
                    \lambdatree <- buildtree(scenarios, treeStruct, jMax = 1000)
```
<span id="page-2-1"></span><span id="page-2-0"></span>

#### Description

Returns a plot showing the nodal structure (not values) of a scenario tree defined using a scenario tree nodal partition matrix.

#### Usage

checktree(treeStruct)

#### Arguments

treeStruct Matrix defining the nodal structure of the tree.

#### Value

Returns a plot of the scenario tree structure implied by the input nodal partition matrix.

#### References

Dupacova, Jitka, Giorgio Consigli, and Stein W. Wallace. "Scenarios for multistage stochastic programs." Annals of operations research 100.1-4 (2000): 25-53.

#### Examples

```
treeStruct <- rbind(c(1, 1, 1, 1, 1),
                     c(2, 2, 7, 7, 11),c(3, 5, 8, 8, 12),
                     c(4, 6, 9, 10, 13)
                     \lambdachecktree(treeStruct)
```
scenario *scenario: Construct reduced trees with a predefined nodal structures*

#### Description

The [buildtree](#page-1-1) function uses the neural gas method to generate a scenario tree of predefined nodal structure. The [checktree](#page-2-1) function plots a scenario tree structure as defined by a nodal parition matrix.

#### References

Latorre, J.M., Cerisola, S. and Ramos, A. (2007) Clustering algorithms for scenario tree generation: Application to natural hydro flows, European Journal of Operational Research, 181, 1339-1353.

Xu, B., Zhong, P.A., Zambon, R.C., Zhao, Y., Yeh, W. (2015) Scenario tree reduction in stochastic programming with recourse for hydropower operations, Water Resources Research, 51, 6359-6380.

Dupacova, Jitka, Giorgio Consigli, and Stein W. Wallace. "Scenarios for multistage stochastic programs." Annals of operations research 100.1-4 (2000): 25-53.

#### Examples

```
# TEST BY GENERATING SCENARIOS FROM KNOWN CENTROIDS AND THEN
# COMPARING FIT BETWEEN THE GENERATED TREE AND INTIAL CENTROIDS.
```
# 1. Generate scenarios with known centroids:

```
centroids <- cbind(c(0,2,3), c(0,2,1), c(0,-2,-3), c(0,-2,-1))
matplot(centroids, type="1", lwd = 3, col = "black", lty = 3)
scenarios <- matrix(rep(centroids,5), ncol=20) + matrix(rnorm(60,0,0.25),ncol=20)
matlines(scenarios, col = "grey")
```
# 2. Assign and check nodal structure for tree:

```
treeStruct \leftarrow \text{rbind}(c(1,1,1,1),c(2, 2, 5, 5),
                         c(3,4,6,7))
checktree(treeStruct)
```
# 3. Build scenario tree:

```
tree <- buildtree(scenarios, treeStruct, jMax = 1000)
```
#4. Compare original centroids

matlines(centroids,  $lwd = 3$ , col = "black",  $lty = 3$ ) # Improved convergence is achieved by increasing the number of iterations, jMax.

# <span id="page-4-0"></span>Index

buildtree, [2,](#page-1-0) *[3](#page-2-0)*

checktree, *[3](#page-2-0)*, [3](#page-2-0)

scenario, [3](#page-2-0) scenario-package *(*scenario*)*, [3](#page-2-0)